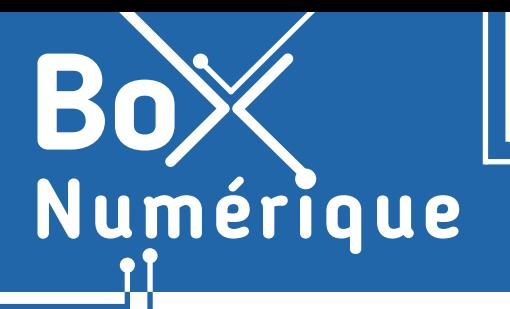

**9. SÉCURITÉ** 6. Réglages de confidentialité sur smartphone

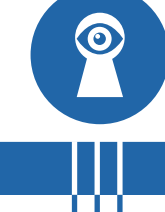

*Pour fonctionner, certaines applications ont besoin d'accéder à des données ou des fonctionnalités comme la localisation. Mais chaque autorisation doit être mesurée pour n'autoriser que le nécessaire et protéger votre vie privée.*

## **1. Les autorisations des applications Android**

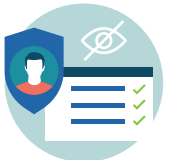

Les réglages de confidentialité permettent de contrôler l'accès global aux données du smartphone comme la localisation, le micro ou l'appareil photo. Via les paramètres (voir fiche 9.3.), vous pouvez activer ou désactiver l'accès à ces fonctionnalités pour toutes les applications (comme la localisation par exemple : voir fiche 9.7.).

Les autorisations des applications sont des demandes que les applications font aux utilisateur·rice·s pour accéder à certaines fonctionnalités (appareil photo, micro…) ou certaines données (les photos, les messages privés…). Pour bien fonctionner, certaines applications ont besoin d'autorisation. Par exemple, une application GPS a besoin d'accéder à la localisation du téléphone.

Les demandes d'autorisation des applications apparaissent la première fois qu'une application a besoin d'accéder à un composant matériel ou à des données du smartphone.

## **2. Modifier les autorisations des applications Android**

Le gestionnaire d'autorisations regroupe les applications par autorisation. Il vous permet de contrôler les autorisations accordées à chaque application individuellement.

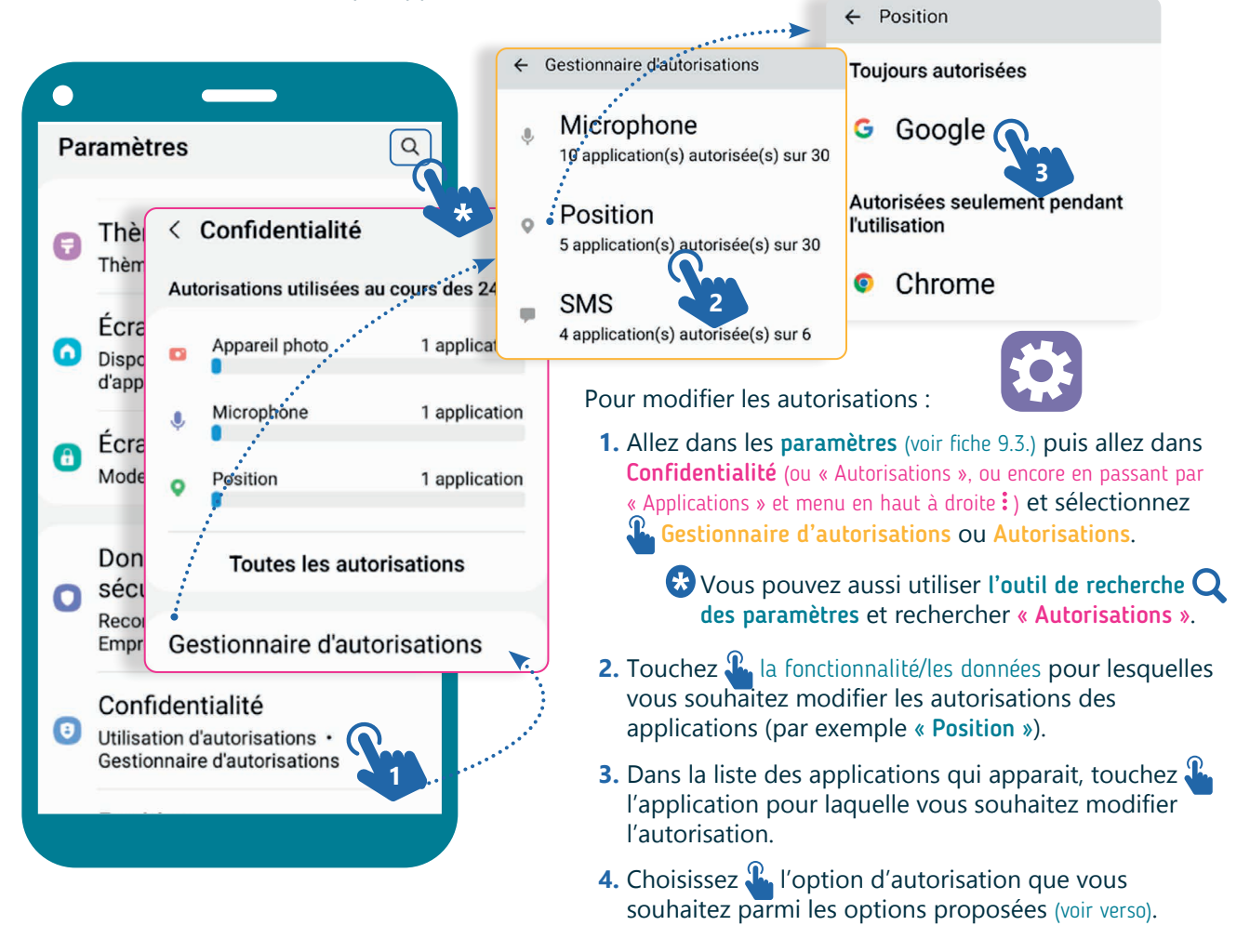

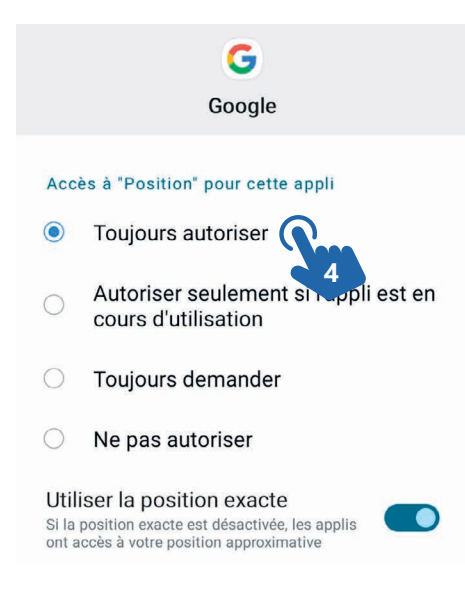

Attention à n'autoriser que ce qui est nécessaire au fonctionnement d'une application. Il est légitime qu'une application de GPS accède à votre position, beaucoup moins pour une application calculatrice.

- Toujours autoriser : même si vous n'utilisez pas l'application, elle peut continuer à collecter des informations sur votre position.
- Autoriser seulement pendant l'utilisation : accès à votre position uniquement pendant l'utilisation de l'application. Dès que vous quittez l'application, l'accès à votre position sera coupé.
- Toujours demander : une autorisation d'accéder à la localisation sera demandée à chaque lancement de l'application.
- Ne pas autoriser : l'application ne peut pas accéder à votre position.

## **3. En quoi consistent les autorisations des sites Web ?**

Certains sites Web peuvent également demander l'accès à certaines informations ou fonctionnalités du smartphone comme la caméra, les contacts... Vous pouvez accepter ou refuser. Les autorisations peuvent aider à améliorer votre expérience sur le site, mais peuvent également poser des risques de confidentialité si elles sont accordées à des sites non fiables.

Lorsqu'un site Web demande l'utilisation du microphone, cela signifie qu'il souhaite accéder au microphone de l'appareil pour enregistrer du son.

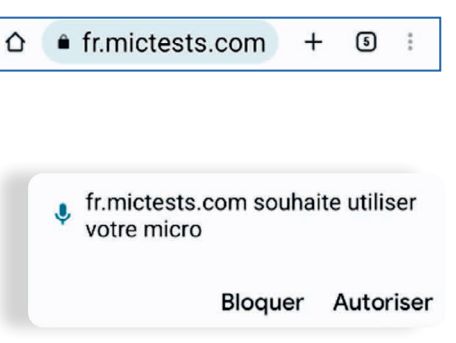

## **4. Comment modifier les autorisations des sites Web ?**

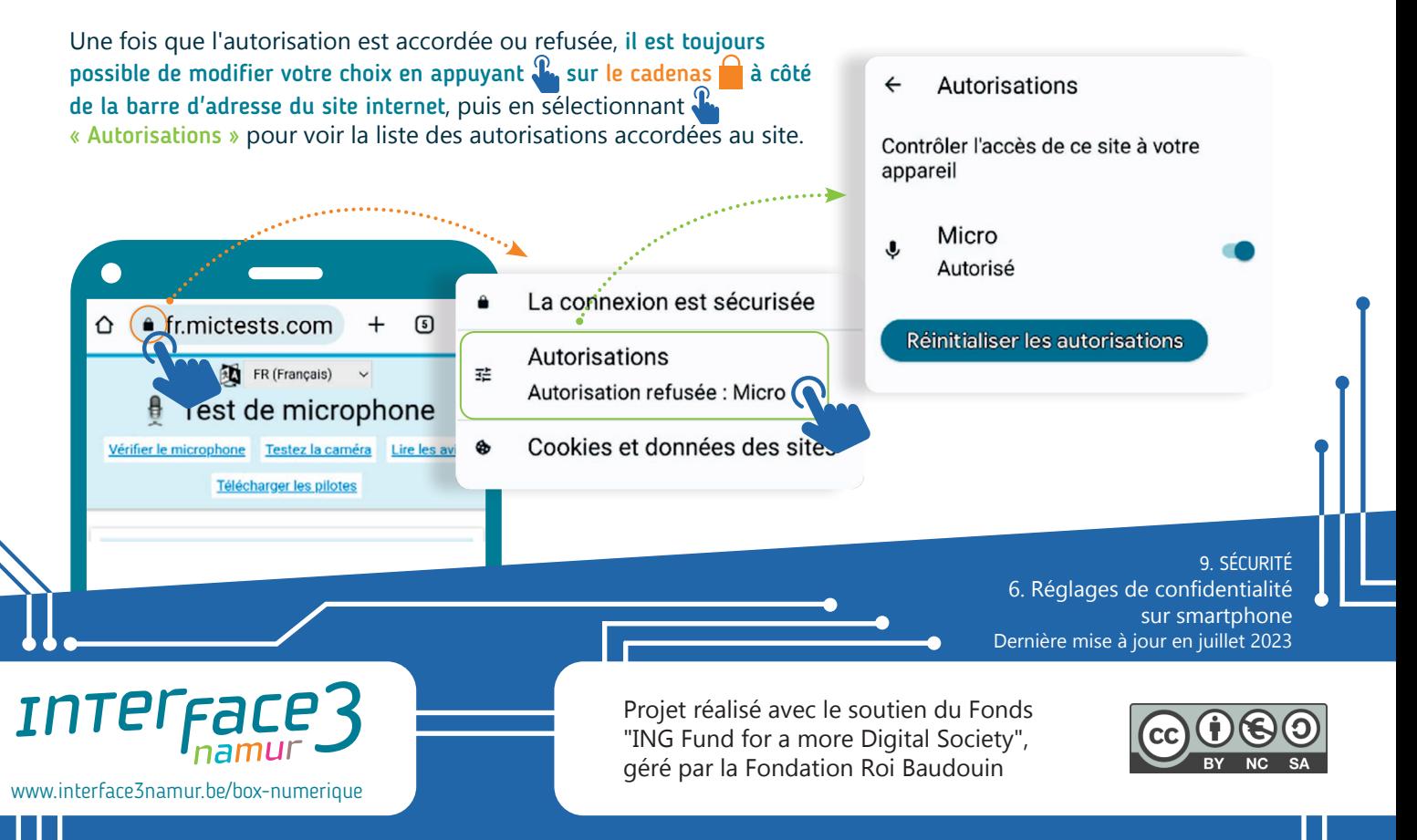